## $1000n$  Table Antonio Citterio with Toan Nguyen

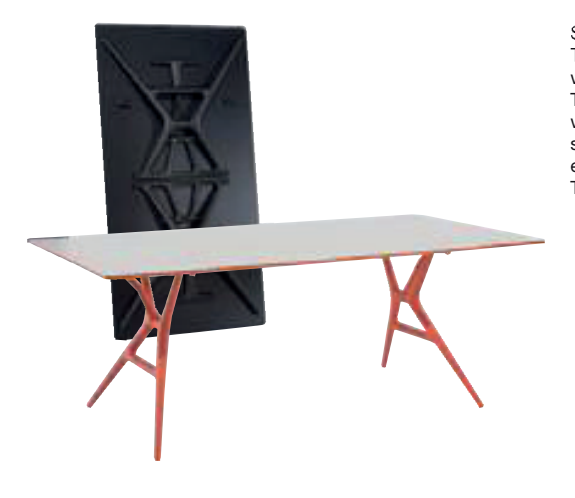

4506/4507/4508 top: leg

ni with a coloured edge surfaced with methacrylate giving depth to its transparency.

The thermoplastic legs are a guarantee of sturdiness and aesthetic appeal. The knee closing mechanis was designed to simplify the folding of the top and makes the Spoon Table perfect for living in sm spaces and for easy carrying. The leg-locking system requires no tools and works using only a slic eyelet.

> unit kg.

The Spoon Table comes in three sizes of tops and with legs and matching edges in three colours.

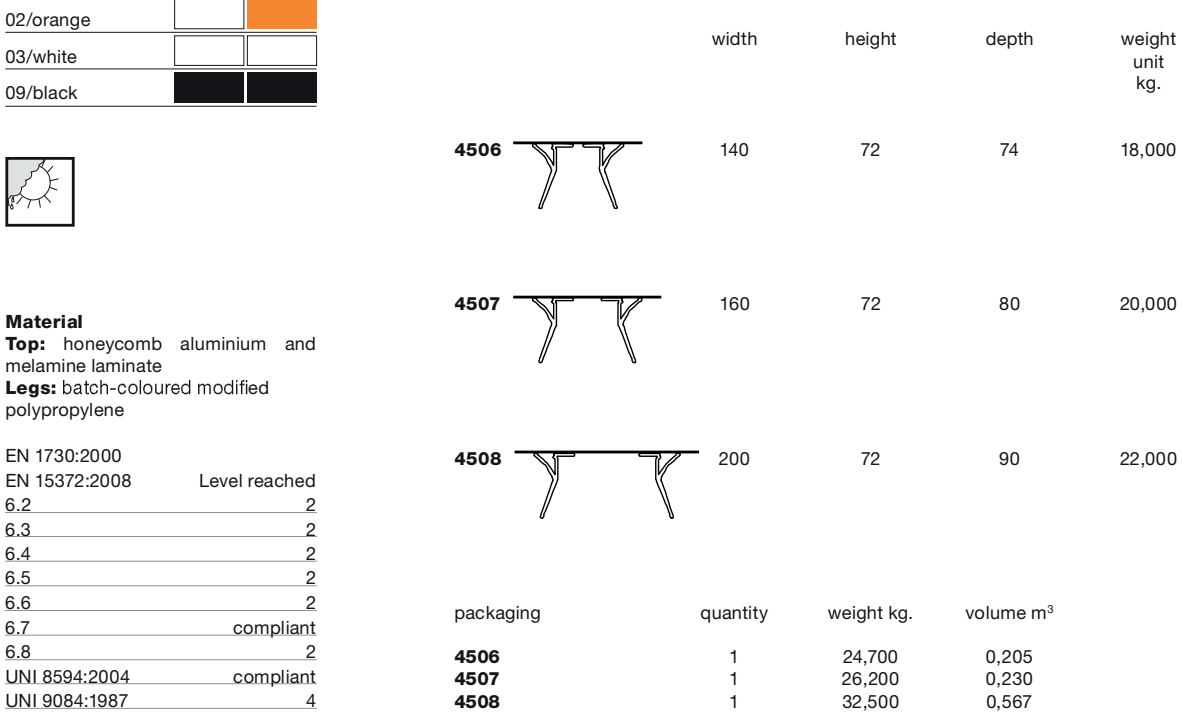